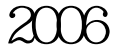

https://www.100test.com/kao\_ti2020/100/2021\_2022\_\_E8\_BE\_BD\_ E5\_AE\_81\_E7\_9C\_812\_c66\_100708.htm 11 7 10  $12$  7 10  $2006$ 

 $\alpha$ 

" ( www.lnzsks.com)

16898178

16816787 (134 139)

拨打9613866查询;中国联通的手机用户(130 133)可拨

96310099 100Test

www.100test.com